# Cahier d'exercices : N° 2 spécification formelle en B, développement formel

# Références

C. Attiogbé, Notes de cours ( $B$ : méthode de développement formel de logiciels) J-R. Abrial,The B Book, Cambridge University Press, 1996 J. B. Wordsworth, Software Engineering with B, Addison-Wesley, 1996 H. Habrias, Spécification formelle avec B, Hermès, 2001 J-R. Abrial, *Modeling in Event- B : System and Software Engineering*, Cambridge University Press, 2010

# $Sp\acute{e}c$ ifications  $B$ : prise en main

Le livre de référence The B-Book de J-R Abrial contient une série d'exemples de machines abstraites que nous recommandons en priorité.

# Exercice : Machine Data\_Base

(voir BBook - Chapitre 4)

# Exercice : Machines Product, Client, Invoice

(voir BBook - Chapitre 8)

# Exercice : A Lift Control System

(voir BBook - Chapitre 8)

## Exercice 1 : le b a ba

Soit la machine abstraite suivante :

```
MACHINE
      RMan(RES)
VARIABLES
      rfree
INVARIANT
      rfree <: RES
INITIALISATION
     rfree := \{\}OPERATIONS
     alloc(rr) =PRE
         rr : rfree
      THEN
         rfree := rfree - \{rr\}END
; free(rr) =
     PRE rr : RES
      & rr /: rfree
      THEN
         rfree := rfree \setminus {rr}
     END
; setfree(rrs) =
     PRE
        rrs <: RES
      THEN
        rfree := rrs
      END
END
```
- 1. Commentez cette machine abstraite. Retrouvez la spécification informelle.
- 2. Ecrivez les obligations de preuve pour l'initialisation et les opérations.

Remarques : Les modèles formels peuvent être dédiés à une étude de propriétés avec ou sans implantation. Lorsqu'on envisage un modèle devant aller jusqu'à la génaration de code, on doit prendre les pr´ecautions n´ecessaires ; par exemples, les ensembles doivent avoir une taille d´efinie. Un ensemble abstrait ne peut pas servir de type de paramètre.

## Exercice 2 : les bases

Soit la machine abstraite suivante :

```
MACHINE
      Students
SETS
      STUDENT
CONSTANTS
     max_students /* pour borner le sous-ensemble de travail */
PROPERTIES
      max_students : NAT1 & max_students < 100
```

```
VARIABLES
     studentset
INVARIANT
     studentset <: STUDENT
& card(studentset) <= max_students
INITIALISATION
     studentset := {}
OPERATIONS
     enter(st) = /* ajoute un etudiant st a l'ensemble */PRE
         ... /* a completer */
     THEN
         studentset := studentset \setminus {st}
     END
;
     remove(st) = /* enleve l'etudiant st de l'ensemble */
     PRE
     ... /* a completer */
     THEN
         studentset := studentset - {st}
     END
END
```
1. Complétez les préconditions des opérations,

2. Ecrivez les obligations de preuve pour la correction (cohérence) de la machine.

## Exercice 3 : les bases, encore

Les objets existent indépendamment de leurs caractéristiques !

```
MACHINE
     ProcNumber /* serveur de numéros de processus */
DEFINITIONS
     PROCESS == 1000..9999 /* serait mieux dans un contexte, et vu */
VARIABLES
     curProc
     processes /* un sous-ens de processus déjà utilisés */
INVARIANT
      curProc : PROCESS
& processes <: PROCESS
INITIALISATION
     curProc :: PROCESS
|| processes := {}
OPERATIONS
res <-- newProc = /* fournit un numero de processus disponible */
     PRE
         card(processes) <= 9999 /* places encore dispo */
     THEN
         ANY pp WHERE
             pp : PROCESS & pp /: processes /* un num tout frais */
         THEN
```

```
res := pp
        || processes := processes \/ {pp}
        END
    END
;
    freeProcess(nn) = /* libere un numero précédemment pris */
    PRE
        ... /* a completer */
    THEN
        ... /* a completer */
    END
END
```
- 1. Analysez cette machine et proposez des améliorations
- 2. Completez la machine.

## Exercice 4 : organisation des données et opérations

Soit à écrire une machine abstraite B (ProcessManager) pour la gestion des processus dans un système d'exploitation.

La gestion des processus intègre par exemple la fonctionalité suivante :

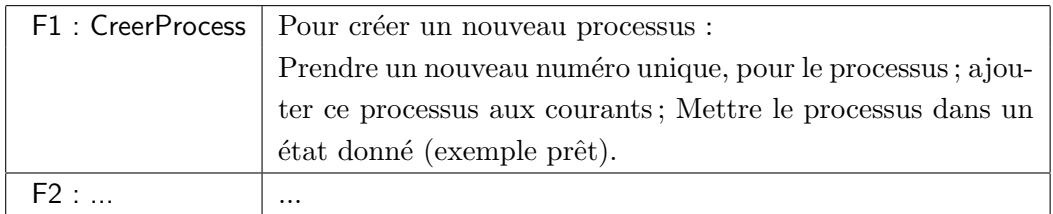

- 1. Esquissez l'architecture des machines abstraites du module gestionnaire de processus.
- 2. Quelles leçons en tirer par rapport à la structuration des données et traitements en machines et opérations?

## Machines abstraites : structuration

## Le système de gestion d'un annuaire téléphonique

Nous considérons un système de gestion d'un annuaire. Le système est vu comme le gestionnaire d'une base de données contenant des noms de personnes avec leurs numéros de téléphone. Le système gére les personnes et les numéros de téléphones associés à ces personnes. Les opérations classiques d'ajout, suppression, modification doivent être offertes par le système.

On se propose d'étudier ici la spécification en  $B$  du système. On donne pour ce faire quelques éléments de travail qu'il va falloir compléter.

#### Architecture type

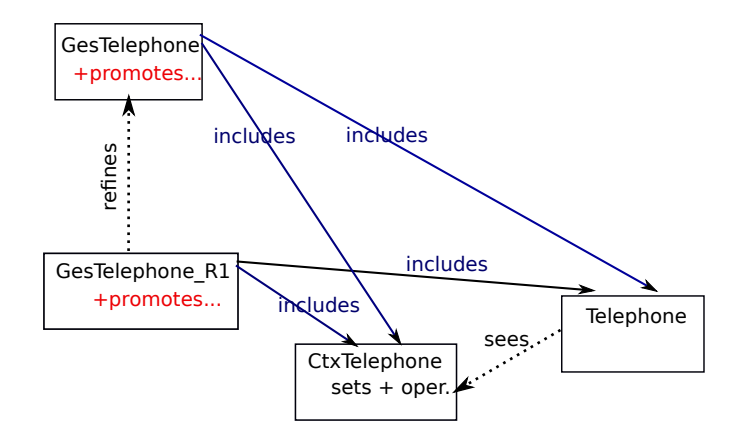

FIGURE 1 – Une architecture type de développement en B

#### Exemples de machines pour démarrer

```
MACHINE
   Ctx_ANNUAIRE
CONSTANTS
   maxPers,
   maxNums
PROPERTIES
   maxPers : 0..MAXINT
    &maxNums : 0 ..MAXINT
SETS
   MESSAGE = {Ok, PasOk}
DEFINITIONS
   PERSONNE == 0..maxPers
    ; NUMERO == O. maxNumsOPERATIONS
 res <-- Succes = /* quand une operation est effectuee */
     BEGIN
        res := Ok
     END
;
res <-- Echec = /* quand une operation est non effectuee */
BEGIN
res := PasOk
      END
END
MACHINE
      Annuaire
SEES
   Ctx_ANNUAIRE
DEFINITIONS /* les memes que dans le contexte */
    PERSONNE == 0..maxPers
```
 $; NUMERO == O.\maxNums$ 

```
VARIABLES
      membres, telephones
INVARIANT
      membres <: PERSONNE
& telephones : membres <-> NUMERO
INITIALISATION
      membres, telephones := \{\}, \{\}OPERATIONS
      ajoutMembre(lenom) =
      PRE
         lenom : PERSONNE & lenom /: membres
      THEN
         membres := membres \setminus / \{1enom}
      END
/* ;
    autres operations
*/
END
```
#### Opérations à écrire pour compléter la machine précédente

```
MACHINE
      Annuaire /* la suite */
...
OPERATIONS
lesnums <-- rechercherNumeros(lenom) =
/* ici, on renvoie un ensemble (donc abstrait) */
/* en vue d'une implantation, il faut renvoyer un type implantable,
comme une sequence ... à faire plus tard */
       PRE
         lenom : PERSONNE & lenom : dom(telephones)
       THEN
        lesnums := telephones[{lenom}]
       END
;
       ajoutCoordonnees(lenom, lenum) =
/* deux hypotheses :
(a) soit le nom est membre,
(b) soit le nom n'est pas membre */
       ...
;
       supprimerMembre(lenom) = /* hypothese, lenom est pas dans 'membres' */...
;
       supprimerCoordonnees(lenom, lenum) = /* enleve le couple (lenom, lenum) */
       ...
;
res <-- rechercherNoms(numero) = /* recherche des personnes ayant 'numero' */
       ...
```

```
/*---------- Operations auxilliaires : pour "tester" les PRE --------------*/
bb \leftarrow dejaMembre(lenom) = /* signale que le nom est dans 'membres' */
       ... /* on renvoie un booleen True / False */
;
bb \leftarrow pasMembre(lenom) = /* signale que le nom n'est pas dans 'membres'*/
       ...
;
res <-- coordonneesDejaDefini(lenom, lenum) =
       ...
;
res <-- coordonnesInconnues(lenom, lenum) =
       ...
;
res <-- numeroInconnu(lenum) = /* booleen : lenum n'est pas dans annuaire */
       ...
END
```
Toutes ces opérations sont regroupées dans la même machine car elles ont le même invariant.

## Etude

;

- 1. Complétez la spécification des opérations de la machine Annuaire
- 2. Ecrivez et prouvez l'obligation de preuve de l'opération ajoutMembre

Pour compléter la spécification du système de gestion de l'annuaire, nous introduisons la machine Ges-Telephone.

```
MACHINE
     GestAnnuaire
INCLUDES
      CtxANNUAIRE,
      Annuaire,
            // accès aux VARIABLES, SETS, CONSTANTS
            // avec possibilite d'utiliser les operations de ces Machines
            // pour modifier leurs VARIABLES
OPERATIONS
 res <-- ajoutMembreTotal (lenom) =
       PRE
            lenom : PERSONNE
        THEN
          CHOICE
                 // ajoutMembre(lenom) sera fait dans ce cas
          || res <-- Succes
          OR
                // on n'ajoute pas ici
          || res <-- Echec
END
/*-----
```

```
cette operation pourrait etre rafinee/implantee par
 res <-- ajoutMembreToral(lenom) =
    PRE ...
        bl := dejaMembre(lenom) /* bl : var locale à introduire */
      ; IF (bl = FALSE)
        THEN
            ajoutMembre(lenom)
        ; res <-- Succes
        ELSE
            res <-- Echec
        END
    END
------*/
;
res <-- supprimerMembreTotal (lenom) =
        ...
;
res <-- ajoutCoordonneesTot (lenom, lenum) =
        ...
;
res <-- supprimerCoordonneesTot (lenom, lenum) =
        ...
;
res, numeros <-- rechercherNumerosTotal (lenom) =
        ...
;
res,lesnoms <-- rechercherNomsTotal (lenum) =
        ...
END
```
## Suite de l'étude

- 1. Complétez les machines proposées et surtoutGestAnnuaire
- 2. Proposez des raffinements des différentes machines
- 3. Analysez formellement avec l'Atelier B.

## Machines abstraites : obligations de preuves de correction

## Exercice 1

- $1.$  Effectuez les substitutions indiquées dans les prédicats suivants :
	- $[xx := 1]xx \neq yy$
	- $[xx := yy]xx = yy$
	- $[xx := 1]$ ( $\forall xx.(xx \in \mathbb{N} \Rightarrow xx \geq yy) \vee xx \geq 0)$
	- $[xx := 0]yy > 0$
	- $[xx := xx + 1]xx > 0$
- 2. Effectuez les substitutions indiquées dans les prédicats suivants :

— [PRE  $xx > 0$  THEN  $xx := xx - 1$  END]  $xx > yy$  $-$  [PRE  $xx > yy$  THEN  $xx := yy$  END]  $xx > 0$  $-$  [PRE  $xx \in N$  THEN  $xs := xs \cup \{xx\}$  END]  $xs \subseteq N$ — [PRE  $xx \in \mathbb{N}$  THEN  $yy := xx$  END]  $\forall xx.(xx \in \mathbb{N} \Rightarrow yy > zz)$ 

## Exercice 2

- 1. Montrez que [ANY xx WHERE xx : NAT  $x \times 5$  THEN yy := xx END] yy > 5
- 2. Montrez que [ANY xx WHERE xx : NAT & xx > 0 THEN yy := xx + 1 END] yy > 1
- 3. Montrez que [ANY xx WHERE xx : NAT & xx > yy THEN zz := xx END] zz > yy
- 4. Montrez que [CHOICE  $xx := 1$  OR  $xx := 2$  END]  $xx > 0$
- 5. Montrez que  $[xx : \{yy\}] xx = yy$
- 6. Montrez que  $[xx :: yy / \zeta zz] xx : zz$

#### Exercice 3

Soit à étudier la machine suivante :

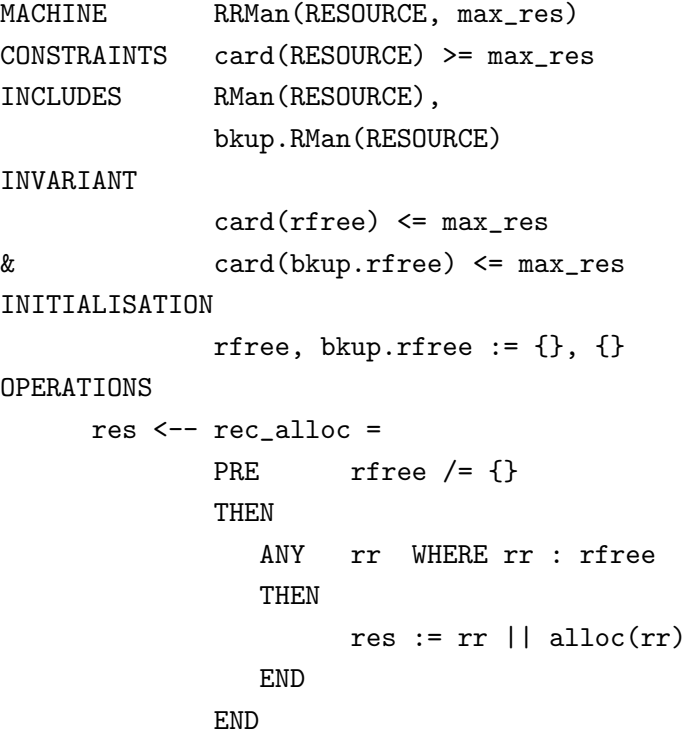

#### END

- 1. Commentez les différentes clauses de la machine.
- 2. Quelles sont les variables de la machine RRMan ?
- 3. Montrez que rec\_alloc préserve l'invariant. (Ecrivez et prouvez le théorème).
- 4. Commentez les opérations suivantes :

```
rec_free(rr) =PRE
   rr : RESOURCE - rfree
```

```
& card(rfree) < max_res
              THEN
                  free(rr)
              END
;
              rep \leftarrow is_free(rr) =
              PRE
                   rr : RESOURCE
              THEN
                   rep := bool(rr : rfree)
              END
;
              rec_backup =
              BEGIN
                   bkup.setfree(rfree)
              END
```
## Exercice 4 : preuve de correction

Soit la machine suivante :

```
MACHINE RMan(RES) /* resource manager */
VARIABES rfree
INVARIANT
         rfree <: RES
INITIALISATION
         rfree := \{\}OPERATIONS
         alloc(rr) =PRE rr : rfree
          THEN rfree := rfree - \{rr\}END
;
         free(rr) =PRE rr : RES & rr /: rfree
          THEN rfree := rfree \setminus {rr}
         END
;
          setfree(rrs) =
          PRE rrs <: RES
          THEN rfree := rrs
          END
```
END

- 1. Ecrivez et prouvez le théorème qui garantit que l'opération free préserve l'invariant de RMan.
- 2. Ecrivez et prouvez le théorème qui garantit que l'opération setfree préserve l'invariant de RMan.